# **Zestaw 4**

# **1 Funkcja Eulera**

#### **Teoria**

Jeśli n jest dodatnią liczbą całkowitą, to przez  $\varphi(n)$  oznaczamy liczbę elementów zbioru

$$
\{a \in [0, n-1] : \gcd(a, n) = 1\},\
$$

a więc liczbę reszt z dzielenia przez n, które są względnie pierwsze z n. Definiujemy w ten sposób funkcję  $\varphi: \mathbb{N}_+ \to \mathbb{N}_+$ , którą nazywamy funkcją Eulera.

Dla przykładu, gdy  $n = 12$ , to resztami z dzielenia przez n, które są względnie pierwsze z n, są

1, 5, 7, 11,

a więc  $\varphi(12) = 4$ . Zauważmy, że powyższe reszty można znaleźć w następujący sposób: liczbami pierwszymi dzielącymi liczbę 12 są 2 i 3, a więc aby znaleźć reszty względnie pierwsze z 12 trzeba spośród wszystkich reszt, tj.

$$
0, 1, 2, 3, 4, 5, 6, 7, 8, 9, 10, 11,
$$

usunąć te podzielne przez 2

$$
\emptyset
$$
, 1, 2, 3, 4, 5,  $\emptyset$ , 7, 8, 9, 10, 11

oraz przez 3

$$
\emptyset, 1, 2, 3, 4, 5, 8, 7, 8, 9, 10, 11,
$$

co daje powyższą odpowiedź.

Uogólniając powyższą obserwację, otrzymujemy pierwszy wzór na funkcję Eulera: jeśli  $p_1, \ldots, p_m$  są wszystkimi parami różnymi liczbami pierwszymi dzielącymi liczbę n, to

$$
\varphi(n) = n \cdot \left(1 - \frac{1}{p_1}\right) \cdots \left(1 - \frac{1}{p_m}\right). \tag{1.1}
$$

Jeśli dodatkowo wiemy, że

$$
n=p_1^{k_1}\cdots p_m^{k_m}
$$

dla dodatnich liczb całkowitych  $k_1, \ldots, k_m$  (oraz parami różnych liczb pierwszych  $p_1, \ldots, p_m$ ), to

$$
\varphi(n) = p_1^{k_1 - 1}(p_1 - 1) \cdots p_m^{k_m - 1}(p_m - 1) \tag{1.2}
$$

oraz

$$
\varphi(n) = (p_1^{k_1} - p_1^{k_1 - 1}) \cdots (p_m^{k_m} - p_m^{k_m - 1}).
$$
\n(1.3)

### **Przykład**

Dla  $n = 1800$  mamy

$$
600 = 2^3 \cdot 3^2 \cdot 5^2,
$$

więc korzystając ze wzoru (1.1), otrzymujemy, że

$$
\varphi(1800) = 1800 \left(1 - \frac{1}{2}\right) \left(1 - \frac{1}{3}\right) \left(1 - \frac{1}{5}\right) = 480.
$$

Podobnie, ze wzorów (1.2) i (1.3) otrzymujemy, odpowiednio, iż

$$
\varphi(1800) = 2^2(2-1) \cdot 3^1(3-1) \cdot 5^1 \cdot (5-1) = 480
$$

i

$$
\varphi(1800) = (2^3 - 2^2)(3^2 - 3^1)(5^2 - 5^1) = 480.
$$

### **Odpowiedzi do Zadania 1**

- (1) 400.
- (2) 100.
- (3) 48.
- (4) 96.
- (5) 720.

# **2 Równania z funkcją Eulera**

## **Teoria**

Celem tej części jest przedstawienie metody rozwiązywania równań postaci

$$
\varphi(n)=m
$$

ze znanym m oraz niewiadomą n.

Metoda opiera się na następujących obserwacjach:

(T1) Ze wzoru (1.2) wynika, że jeśli  $p$  jest dzielnikiem pierwszym liczby  $n$ , to  $p-1 \mid \varphi(n)$ . Powyższa obserwacja pozwala wyznaczyć potencjalne dzielniki pierwsze  $p_1, \ldots, p_l$  liczby n.

(T2) Ponieważ  $p_1, \ldots, p_l$  są parami różnymi liczbami pierwszymi, więc

$$
\varphi(p_1^{k_1}\cdots p_l^{k_l})=\varphi(p_1^{k_1})\cdots\varphi(p_l^{k_l}).
$$

Zatem musimy wyznaczyć wszystkie ciągi  $(k_1, \ldots, k_l)$  nieujemnych liczb całkowitych takich, że

$$
\varphi(p_1^{k_1})\cdots\varphi(p_l^{k_l})=m.
$$

Każdemu takiemu ciągowi odpowiada rozwiązanie  $n = p_1^{k_1} \cdots p_l^{k_l}$ . Kluczowe jest opracowanie metody, która pozwoli znajdować takie ciągi w sposób efektywny i zarazem gwarantujący, że żadne możliwości nie zostaną pominięte.

#### **Metoda**

Omówimy teraz dokładniej metodę będącą konsekwencją powyższych obserwacji.

- (1) Wyznaczamy wszystkie dzielniki (dodatnie)  $d_1, \ldots, d_r$  liczby m, a następnie spośród liczb  $d_1 + 1, \ldots, d_r + 1$  wybieramy wszystkie liczby pierwsze  $p_1, \ldots, p_l$ , przy czym zakładamy, że  $p_1 > \cdots > p_l$ . W szczególności,  $p_l = 2$ .
- (2) Tworzymy pomocniczą tabelę, której kolumny indeksowane są liczbami pierwszymi  $p_1, \ldots, p_l$ , a wiersze nieujemnymi liczbami całkowitymi. Na przecięciu kolumny indeksowanej liczbą p oraz wiersza k wpisujemy wartość funkcji Eulera  $\varphi(p^k)$ . Obliczając wartości funkcji  $\varphi(p^k)$ , warto skorzystać z następujących rekurencyjnych wzorów:

$$
\varphi(p^0) = 1,\tag{2.4}
$$

$$
\varphi(p^1) = p - 1,\tag{2.5}
$$

$$
\varphi(p^k) = p \cdot \varphi(p^{k-1}), \qquad \text{gdy } k > 1. \tag{2.6}
$$

Wypełnianie kolumny odpowiadającej liczbie pierwszej p kończymy, gdy  $\varphi(p^k)$  nie jest dzielnikiem liczby m.

- (3) Tworzymy drzewo, z którego odczytamy ciągi, o których mowa w punkcie (T2).
	- W korzeniu drzewa (jedynym wierzchołku na poziomie 1) wpisujemy liczbę m.
- Jeśli na poziomie  $i$  ( $1 \leq i \leq l$ ) mamy wierzchołek v z wpisaną liczbą d, to z wierzchołka v rysujemy krawędzie, których etykietami są nieujemne liczby całkowite $k$ takie, że  $\varphi(p_i^k)$ dzieli $e$  (w tym miejscu przydają się wartości funkcji Eulera policzone w punkcie (2). W wierzchołku kończącym rysowaną krawędź, który znajduje się na poziomie  $i + 1$ , wpisujemy liczbę  $\frac{d}{\varphi(p_i^k)}$ .
- $\bullet$  Jeśli v jest wierzchołkiem na poziomie l z wpisaną liczbą d, to możemy mieć do czynienia z jedną z następujących dwóch sytuacji:
	- **–** jeśli nie istnieje k ∈ N takie, że ϕ(2<sup>k</sup> ) = d, to rysujemy krawędź zakończoną wierzchołkiem, w którym wpisujemy znak  $\times$ ;
	- **–** w przeciwnym wypadku (tzn. gdy d jest potęgą dwójki) dla każdego  $k \in \mathbb{N}$  takiego, że  $\varphi(2^k) = d$  (z wyjątkiem sytuacji, gdy  $d = 1$ , jest dokładnie jedno takie k; gdy  $d = 1$ , to mamy dwie możliwości dla k: 0 i 1) rysujemy krawędź z etykietą k zakończoną wierzchołkiem znajdującym się na poziomie  $l + 1$ z wpisaną liczbą 1.
- Na zakończenie dla każdego wierzchołka  $v$  z poziomu  $l + 1$  z wpisaną liczbą 1 odczytujemy (od góry) etykiety  $k_1, \ldots, k_l$  krawędzi prowadzących od korzenia do v: każdy taki ciąg daje nam rozwiązanie

$$
p_1^{k_1}\cdots p_l^{k_l}.
$$

#### **Przykład**

Znajdziemy wszystkie dodatnie liczby całkowite n takie, że  $\varphi(n) = 18$ .

(1) Dzielnikami liczby 18 są

$$
1, 2, 3, 6, 9, 18.
$$

Po dodaniu do nich 1 otrzymujemy liczby

$$
2, 3, 4, 7, 10, 19.
$$

Po usunięciu liczb złożonych i uporządkowaniu od największej do najmniejszej, otrzymujemy liczby pierwsze

19, 7, 3, 2.

(2) Sporządzimy teraz tabelę zawierającą wartości funkcji Eulera dla potęg liczb 19, 7, 3, 2. Kolumny tabeli indeksowane są liczbami 19, 7, 3 i 2, a jej wiersze nieujemnymi liczbami całkowitymi.

Zgodnie ze wzorem  $(2.4)$  w "zerowym" wierszu tabeli wpisujemy jedynki i otrzymujemy następującą postać tabeli:

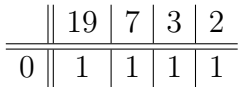

Korzystając ze wzoru  $(2.5)$ , w wierszu "pierwszym" w kolumnie odpowiadającej liczbie p wpisujemy liczbę  $p-1$ , co daje nam tabelę

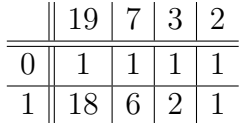

Przy wypełnianiu kolejnych wierszy korzystamy ze wzoru (2.6), co oznacza, że wierszu " $k$ -tym" w kolumnie odpowiadającej liczbie  $p$  wpisujemy wartość z poprzedniego wiersza z tej samej kolumny pomnożoną przez p. W szczególności, dodając wiersz "drugi", dostajemy tabelę

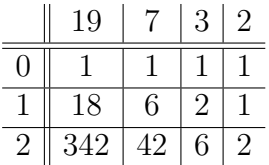

Zauważmy jednak, że 342 i 42 nie są dzielnikami 18, co zaznaczamy stawiając w odpowiednich miejscach krzyżyki:

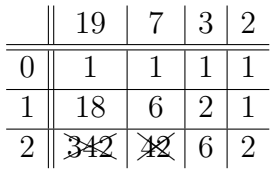

(w oczywistych przypadkach – jak powyższe – możemy stawiać krzyżyki bez konieczności liczenia odpowiedniej wartości). Kontynuując powyższą procedurę i pomijając kolumny, w których postawiliśmy krzyżyki, otrzymujemy tabelę:

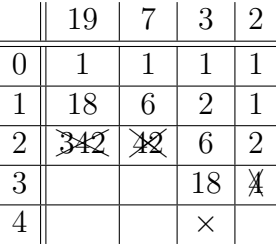

(3) Stworzymy teraz odpowiednie drzewo. Na początek tworzymy korzeń zawierający liczbę 18, tj. mamy następujące drzewo z jednym wierzchołkiem:

#### 18

Następnie odczytujemy z tabeli sporządzonej w poprzednim kroku dla jakich  $k$  wartość  $\varphi(19^k)$  dzieli 18 (tj. liczbę w korzeniu). Są to oczywiście  $k = 0$  i  $k = 1$ . Będziemy zatem mieli dwie krawędzie z etykietami 0 i 1 wychodzące z korzenia, na końcu krawędzi z etykietą 0 wstawiamy liczbę  $\frac{18}{\varphi(19^0)} = 18$ , zaś na końcu krawędzi z etykietą 1 wstawiamy liczbę  $\frac{18}{\varphi(19^1)} = 1$ :

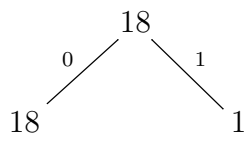

Teraz dla dwóch wierzchołków z poziomu 2 rysujemy krawędzie odpowiadające wykładnikom  $k$ , dla których  $\varphi(7^k)$  dzieli odpowiednią liczbę, a więc mamy krawędzie dla  $k = 0$  i  $k = 1$  dla 18 i krawędź dla  $k = 0$ dla 1:

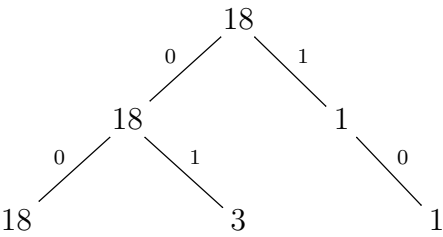

Powtarzając powyższe rozważania dla liczby pierwszej 3, otrzymujemy drzewo:

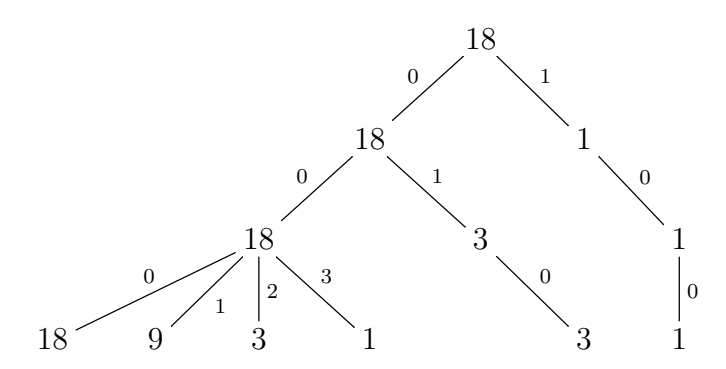

W ostatnim etapie analizujemy wartości funkcji Eulera dla potęg liczby pierwszej 2. W tym wypadku interesuje nas jednak dokładne dopasowanie. Ponieważ 18, 9 i 3 nie są wartościami funkcji Eulera dla potęg

dwójki, więc w tych wypadkach rysujemy krawędź (bez etykiety) zakończoną krzyżykiem (×). Z drugiej strony,  $\varphi(2^k) = 1$  dla  $k = 0$  i  $k = 1$ , więc z wierzchołków z 1 wychodzą po dwie krawędzie z etykietami 0 i , odpowiednio:

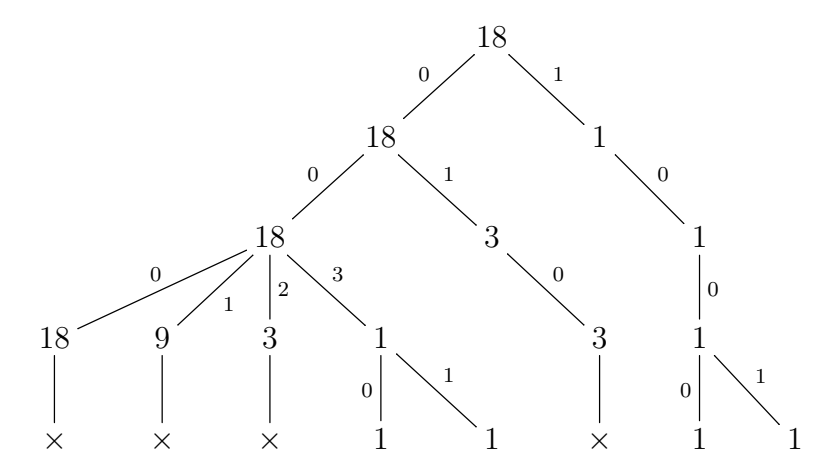

Dla wierzchołków z najniższego poziomu z 1 wypisujemy ciągi etykiet krawędzi prowadzących z korzenia. Są to:

 $(0, 0, 3, 0), (0, 0, 3, 1), (1, 0, 0, 0), (1, 0, 0, 1).$ 

Pamiętając, że poszczególne współrzędne odpowiadając liczbom pierwszym 19, 7, 3 i 2, odpowiednio, otrzymujemy liczby

$$
19^{0} \cdot 7^{0} \cdot 3^{3} \cdot 2^{0} = 27, 19^{0} \cdot 7^{0} \cdot 3^{3} \cdot 2^{1} = 54,
$$
  

$$
19^{1} \cdot 7^{0} \cdot 3^{0} \cdot 2^{0} = 19, 19^{1} \cdot 7^{0} \cdot 3^{0} \cdot 2^{1} = 38.
$$

### **2.1 Dodatkowy przykład drzewa**

Dla  $m = 4$  odpowiednie drzewo ma postać:

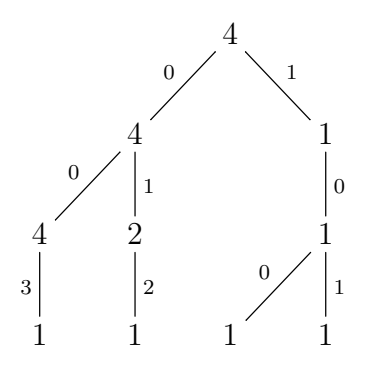

Zatem  $\varphi(n) = 4$  dla

 $n \in \{5^0 \cdot 3^0 \cdot 2^3, 5^0 \cdot 3^1 \cdot 2^2, 5^1 \cdot 3^0 \cdot 2^0, 5^1 \cdot 3^0 \cdot 2^1\}.$ 

# **Odpowiedzi do Zadania 2**

- (1)  $n \in \emptyset$ .
- (2)  $n \in \{15, 16, 20, 24, 30\}.$
- (3)  $n \in \{13, 21, 26, 28, 36, 42\}.$